## **Reference Guide**

## **Withdrawal of Claim**

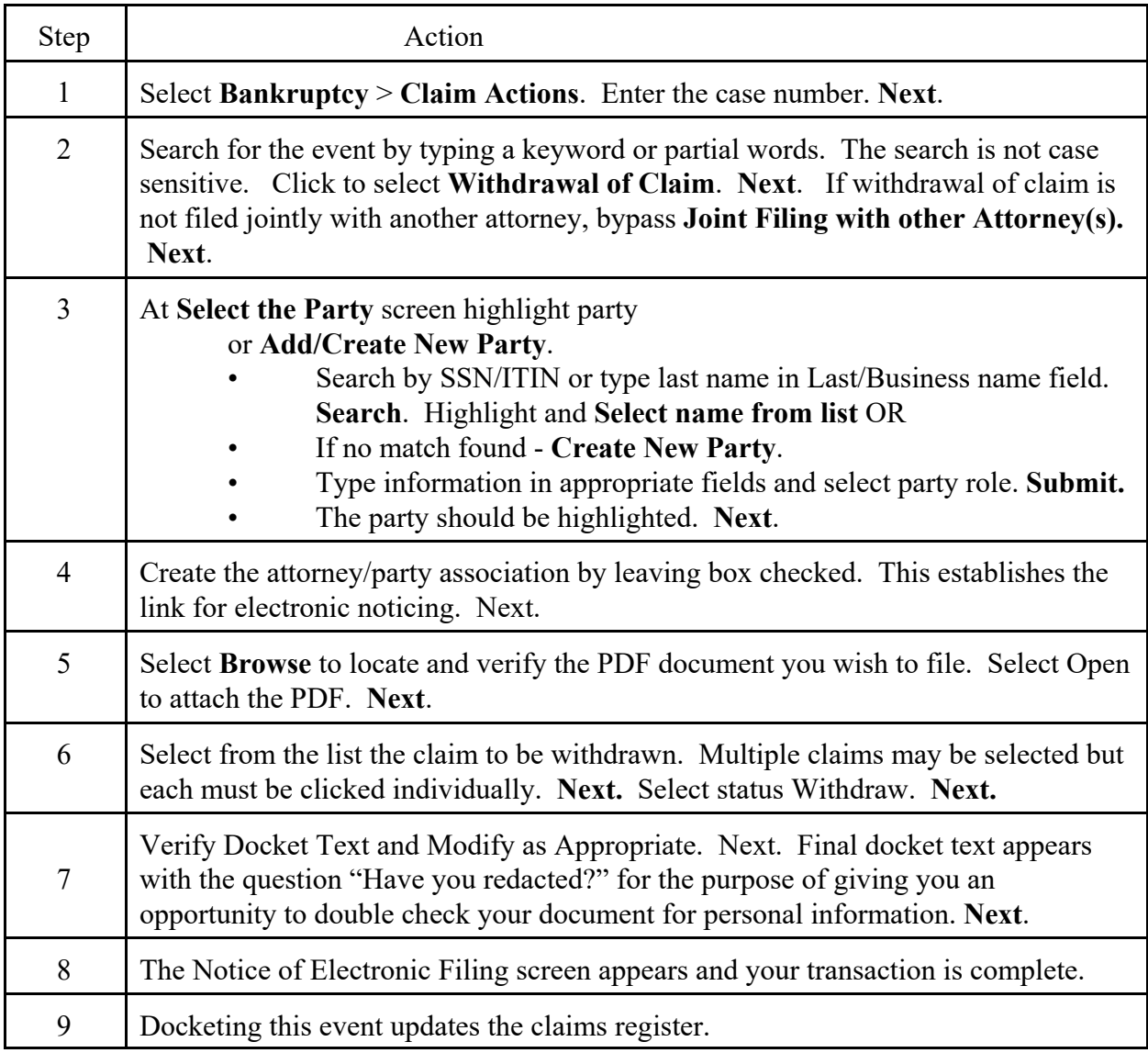